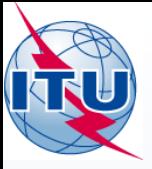

**Fixed Satellite Service PLAN (Appendix 30B)**

(Technical Examination Exercise)

# **ITU-R/SSD**

**Space Notification and Plans Division** 

International Telecommunication Union

**THE HILLING RIGHTS** 

## WORLD RADIOCOMMUNICATION SEMINAR 2014

#### GENEVA, 8-12 DECEMBER 2014

www.itu.int/go/ITU-R/WRS-14

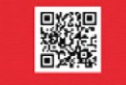

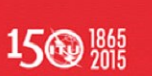

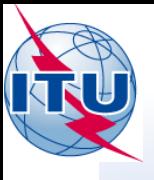

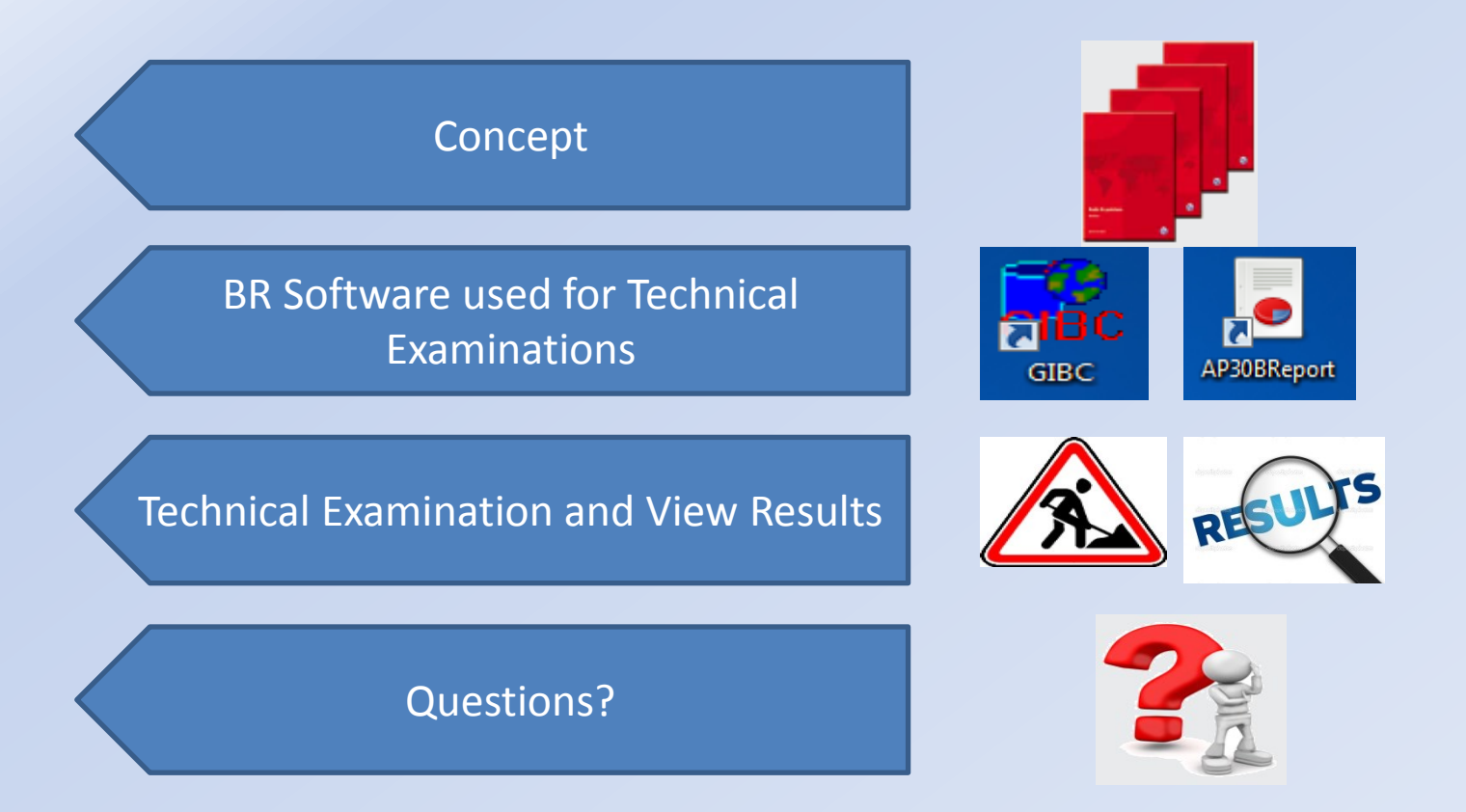

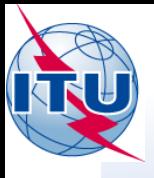

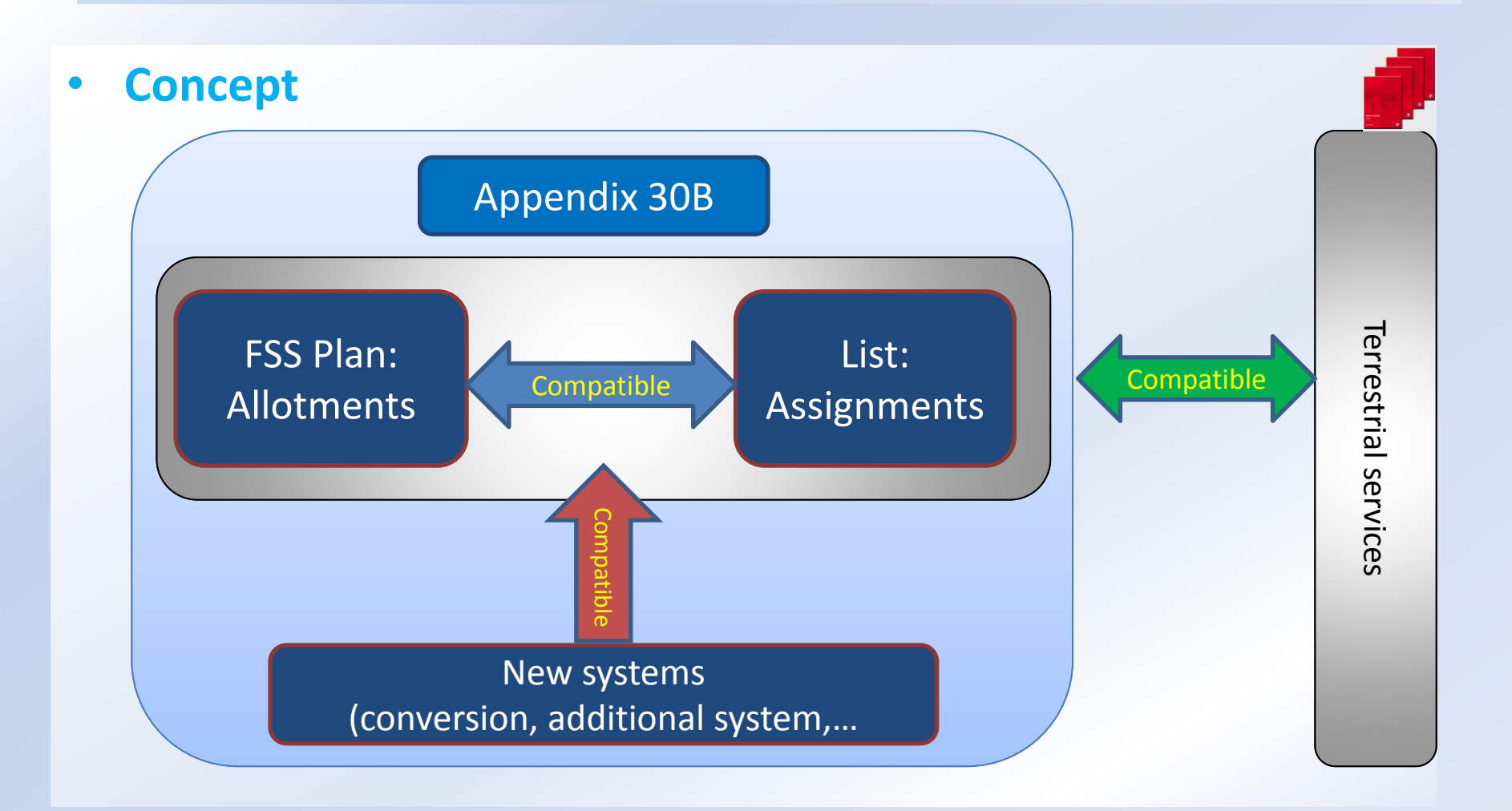

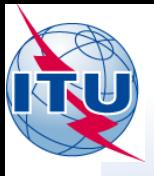

### • **Concept (cont.)**

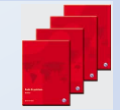

### **Categories of Protection Criteria**

#### **HARD Limits**

*(If exceeded the finding is unfavorable and the assignment is returned back to the notifying administration)*

#### **Coordination Triggers**

*(Agreements of affected administrations are required)* 

- To preserve current and future use of FSS and terrestrial services
- To protect existing allotments / assignments in the Plan / List

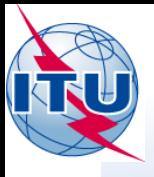

• **Concept (cont.)**

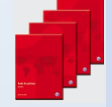

### **PFD HARD limits**

If exceeded, the submission is **unfavorable** and **returned back** to the notifying administration.

**Article 21 of Radio Regulations**  (to protect existing and future use of **terrestrial services**)

• Downlink PFD hard limit on the surface of the Earth

#### **Annex 3 of Appendix 30B**

(to preserve current and future use of **Fixed Satellite Service**)

- Downlink PFD hard limit on any portion of the surface of the Earth
- Uplink PFD hard limit towards any location in the GSO-satellite orbit located **beyond the coordination arc**

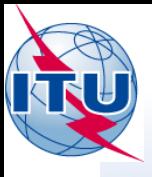

### • **Concept (cont.)**

#### **Article 21 of Radio Regulations**

(to protect existing and future use of **terrestrial services**)

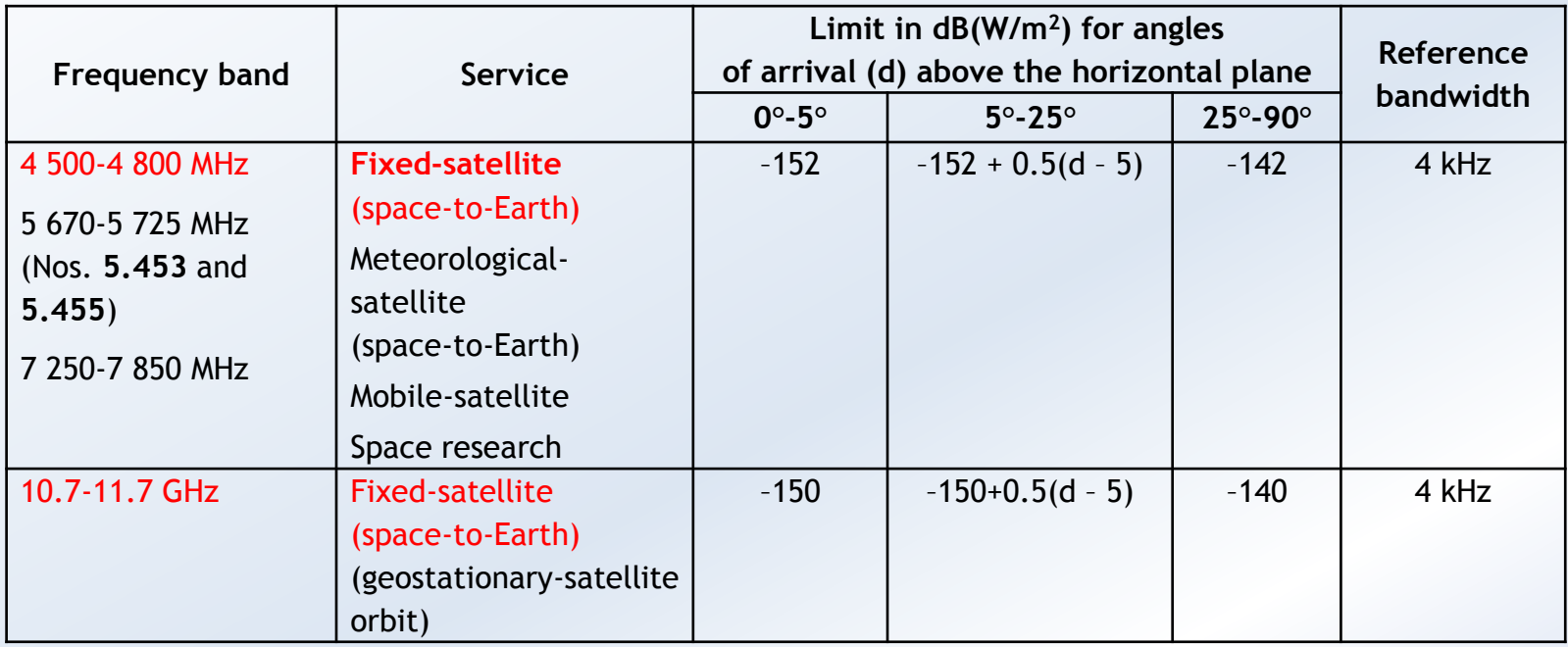

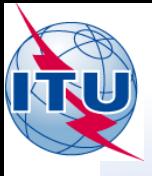

### • **Concept (cont.)**

#### **Annex 3 of Appendix 30B**

(to preserve current and future use of **Fixed Satellite Service**)

**Downlink PFD hard limit** 

on any portion of the surface of the Earth

 $-127.5dB (W/(m<sup>2</sup>·MHz))$  in 4GHz

 $-114.0dB$  (W/(m<sup>2</sup>  $\cdot$  MHz)) in 10/11GHz

#### **Uplink PFD hard limit**

towards any location in the geostationary-satellite orbit located

beyond the coordination arc

 $-140.0$ dB (W/(m<sup>2</sup>  $\cdot$  MHz)) beyond 10 $\degree$  in 6GHz

 $-133.0dB (W/(m^2 \cdot MHz))$  beyond 9° in 13GHz

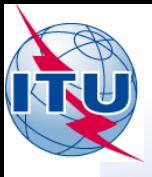

### • **Concept (cont.)**

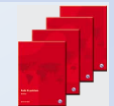

### **Coordination Triggers**

If exceeded, the agreement of affected administrations is required.

**Annex 4 of Appendix 30B** (to reach compatibility between Allotments / List and new systems within coordination arc)

- Uplink single-entry C/I (at test points)
- Downlink single-entry C/I (at test points and grid points)
- Aggregate C/I (at test points)

**Service area coverage examination (§6.6 of AP30B)** (to identify the service area of the new FSS system)

• Identify the administrations whose territory is partially or wholly included in the service area of the network under examination

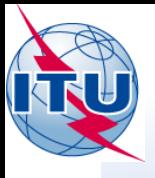

• **Concept (cont.)**

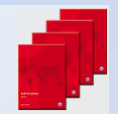

### **Compatibility within coordination arc (Annex 4 of AP30B)**

Agreement is required when at least one of the following three conditions is not satisfied

**Uplink single-entry C/I ≥ 30dB, or (C/N)up +9dB, or accepted value**

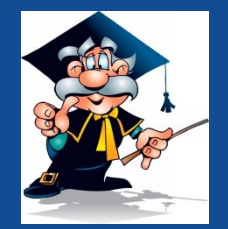

**Downlink single-entry C/I ≥ 26.65dB or (C/N)down +11.65dB or accepted value (test points and grid points)**

**Over all aggregate C/I ≥ 21dB or (C/N)total+7dB or accepted value**

**Notes:** Computation precision is 0.05dB for all

 Tolerance is 0.25dB for aggregate C/I criteria of assignments not stemming from conversion (beyond the envelop characteristics of the initial allotment)

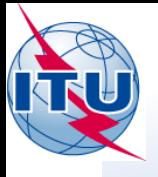

#### • **Concept (cont.)**

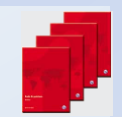

#### **Grid points for downlink examination (see note 19 of Annex 4 to AP 30B)**

Introduced by WRC-07 to properly protect the service area of allotments / assignments from shaped beams whose antenna diagrams contain a number of "holes" towards certain specific downlink test points.

The grid points are evenly generated inside and on the border of the service areas of the interfering networks. The reference value at a grid point is interpolated from the reference values on the test points.

$$
V_{Eg} = \frac{\sum_{h=1}^{Nt} R_{Th} \times (d_{Th})^{-2}}{\sum_{h=1}^{Nt} (d_{Th})^{-2}}
$$

**Note:** If the value  $(R_{Th} - ((C/N)_{d,Th} - (C/N)_{d,Fo})$  is lower than  $R_{Th}$ , then  $(R_{Th} - ((C/N)_{d,Th} - (C/N)_{d,Eq})$  shall be used in the equation instead of  $R_{Th}$ , where:  $(C/N)_{d,n}$ : the downlink  $C/N$  value at test point *Th*;  $(C/N)_{d,Eq}$ : the downlink C/N value at test point *Eg.* 

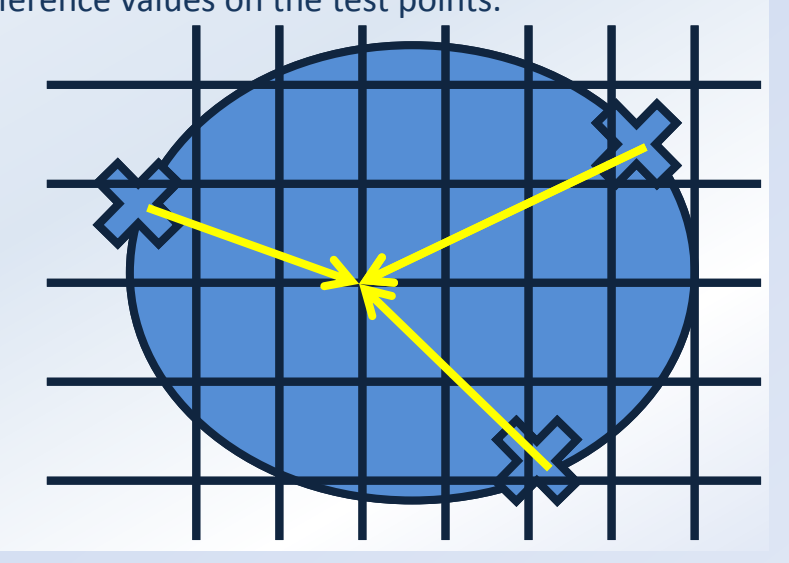

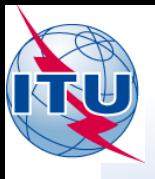

• **Concept (end)**

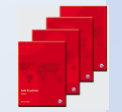

#### **Criteria in "Other provisions"**

- Earth station e.i.r.p limits for angle from horizon  $\leq 5^\circ$  (§21.8-21.12 of RR);
- Earth station elevation angle must be  $> 3$   $\degree$  (§21.14 of RR);
- Downlink PFD Limits in Table 21-4 of RR (§21.16 -21.17 of RR);
- Uplink e.i.r.p limits towards GSO orbit for 3° or more off the main-lobe axis (§22.26-22.31 and §22.37 of RR);
- Longitude tolerance  $(+/-0.1\degree)$  (§22.8 of RR);
- Pointing accuracy (§22.19 of RR)

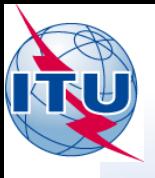

### • **BR Software used for Technical Examinations**

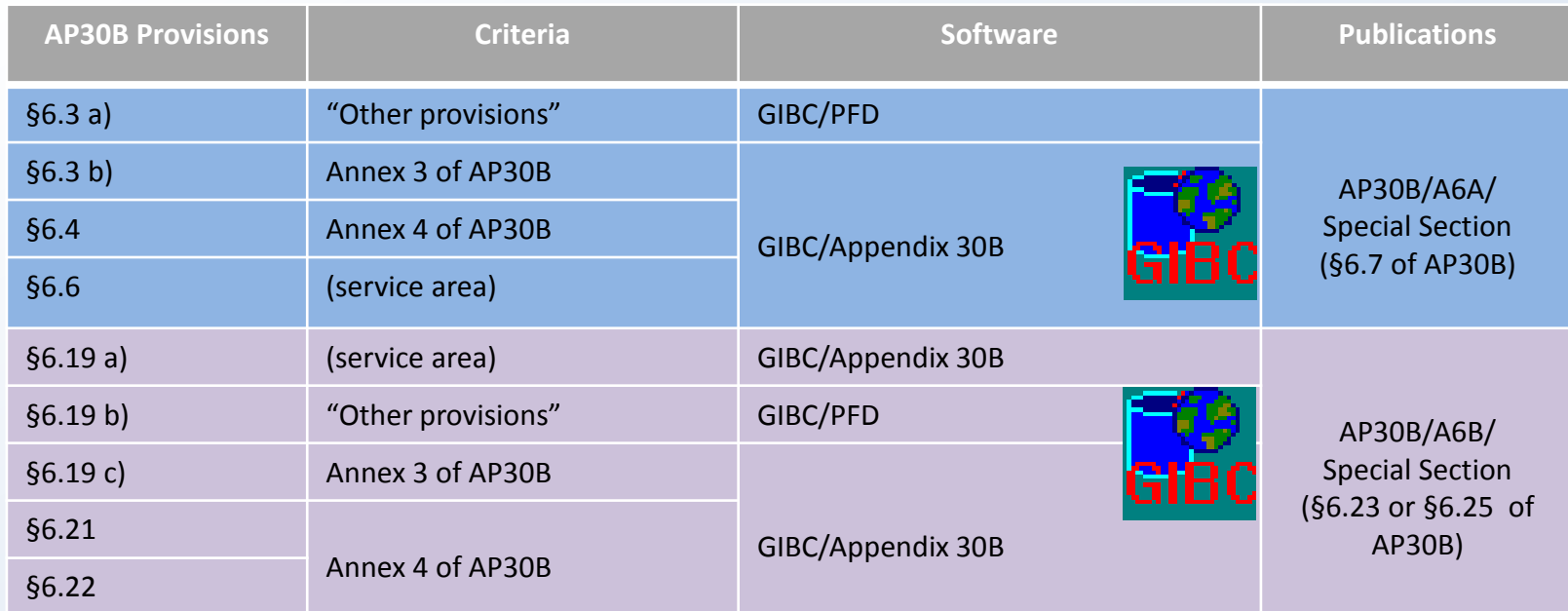

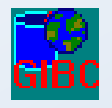

 $h^{\odot}$ AP30BReport **GIBC - Graphical Interface for Batch Calculations on PC** 

**(Note: GIBC requires having GIMS package installed.)**

**AP30BReport - Viewer of AP30B Reports**

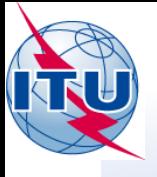

### • **Technical Examination and View Results (Step 1)**

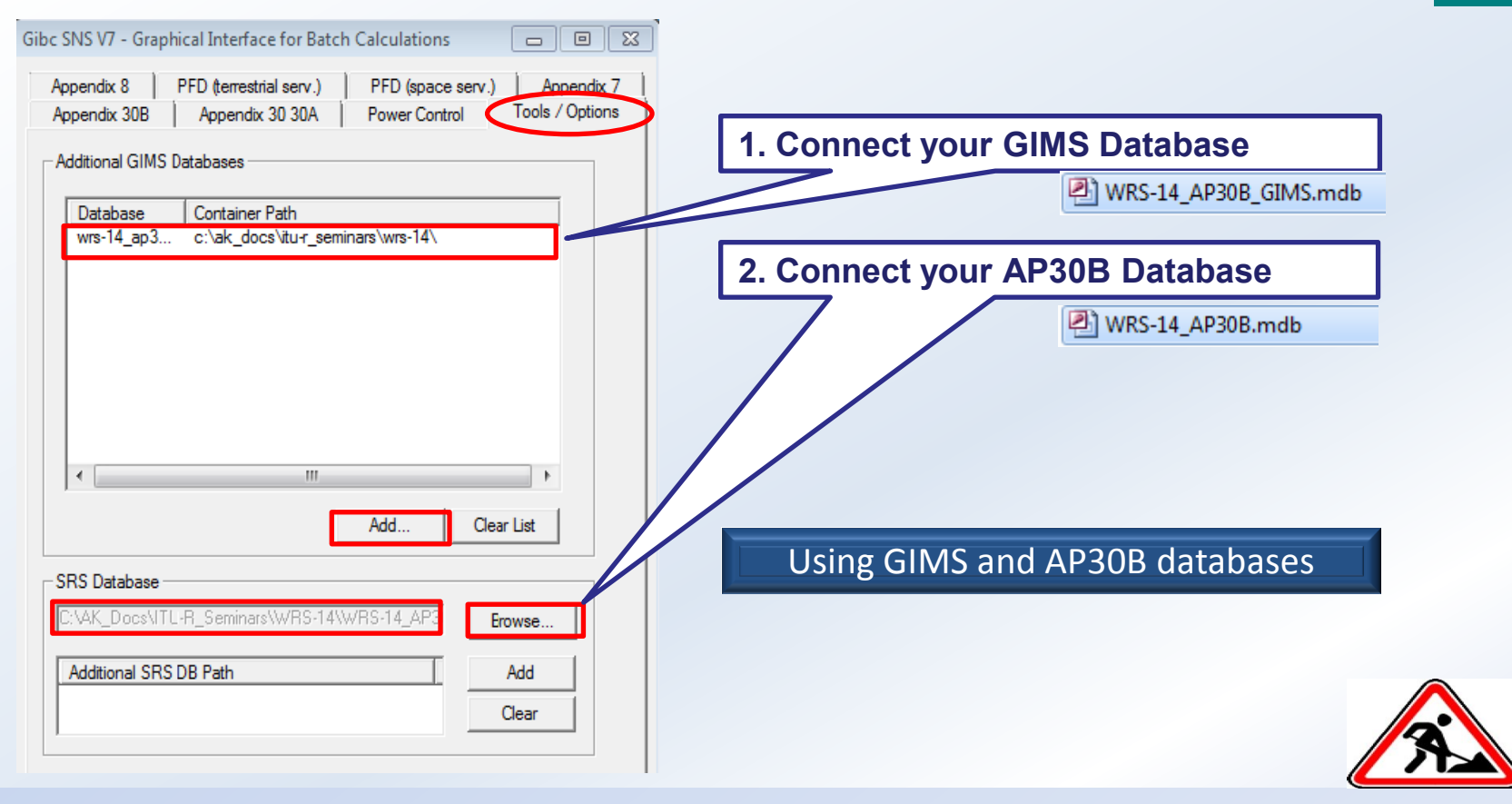

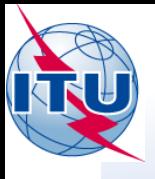

### • **Technical Examination and View Results (Step 2 (1/2))**

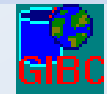

**Downlink PFD hard limit on the surface of the Earth (Article 21 of Radio Regulations)**

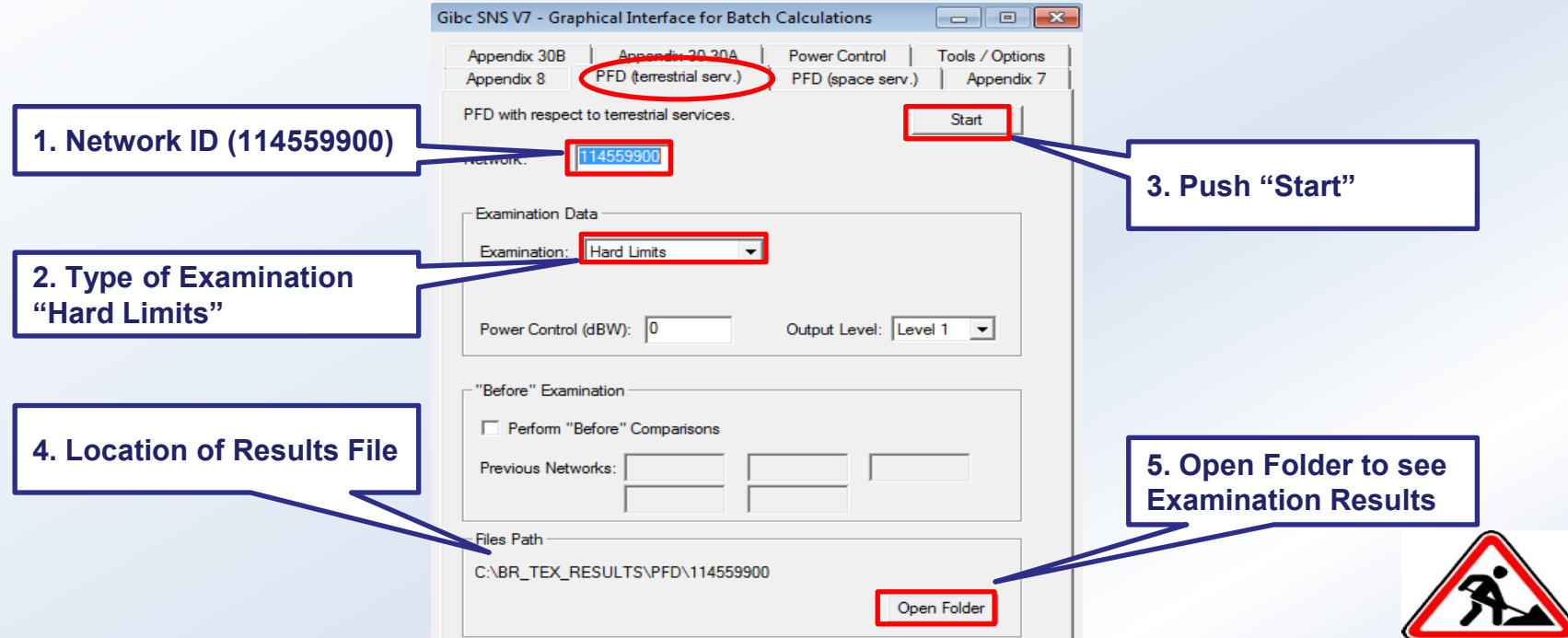

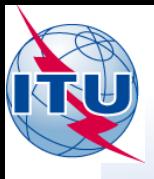

### • **Technical Examination and View Results (Step 2 (2/2))**

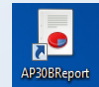

#### **Downlink PFD hard limit on the surface of the Earth (Article 21 of Radio Regulations)**

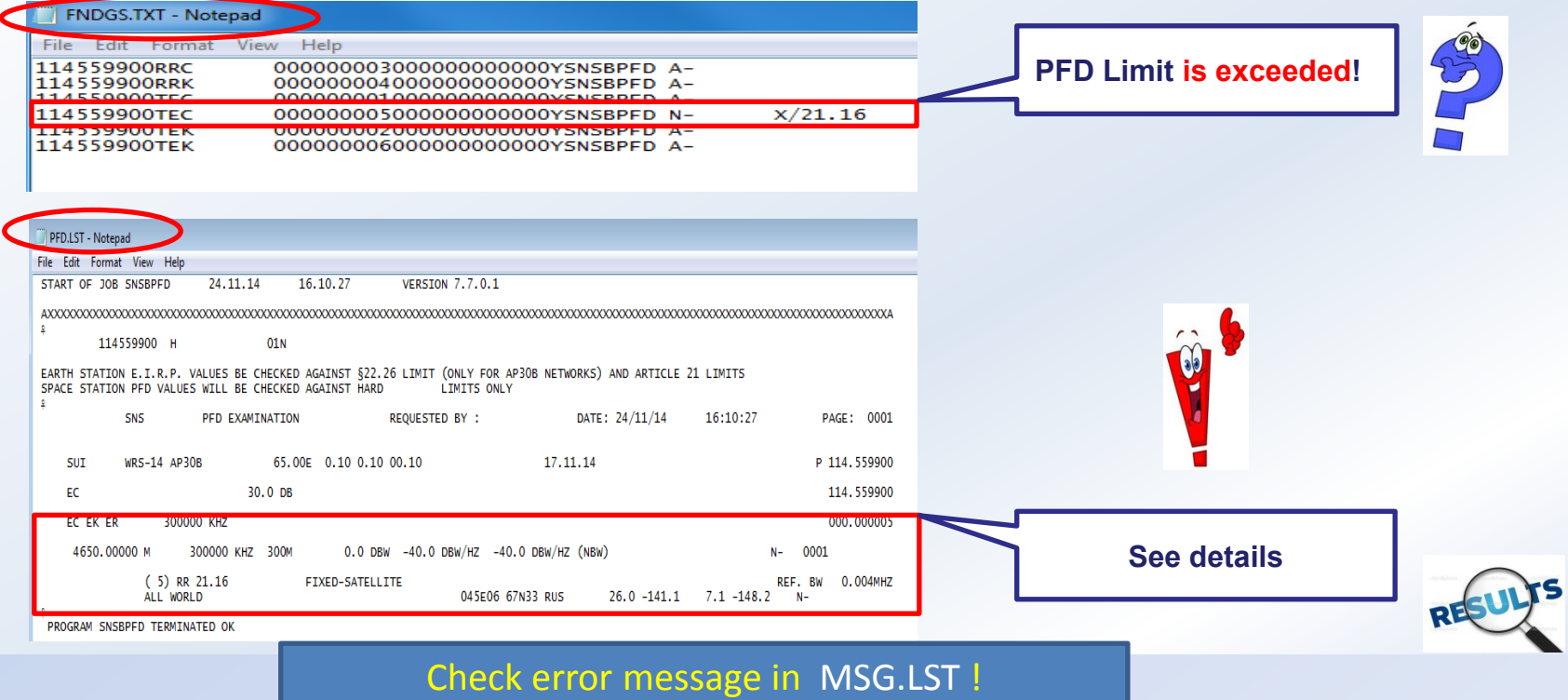

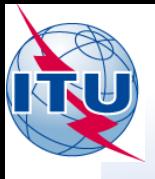

### • **Technical Examination and View Results (Step 3 (1/2))**

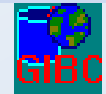

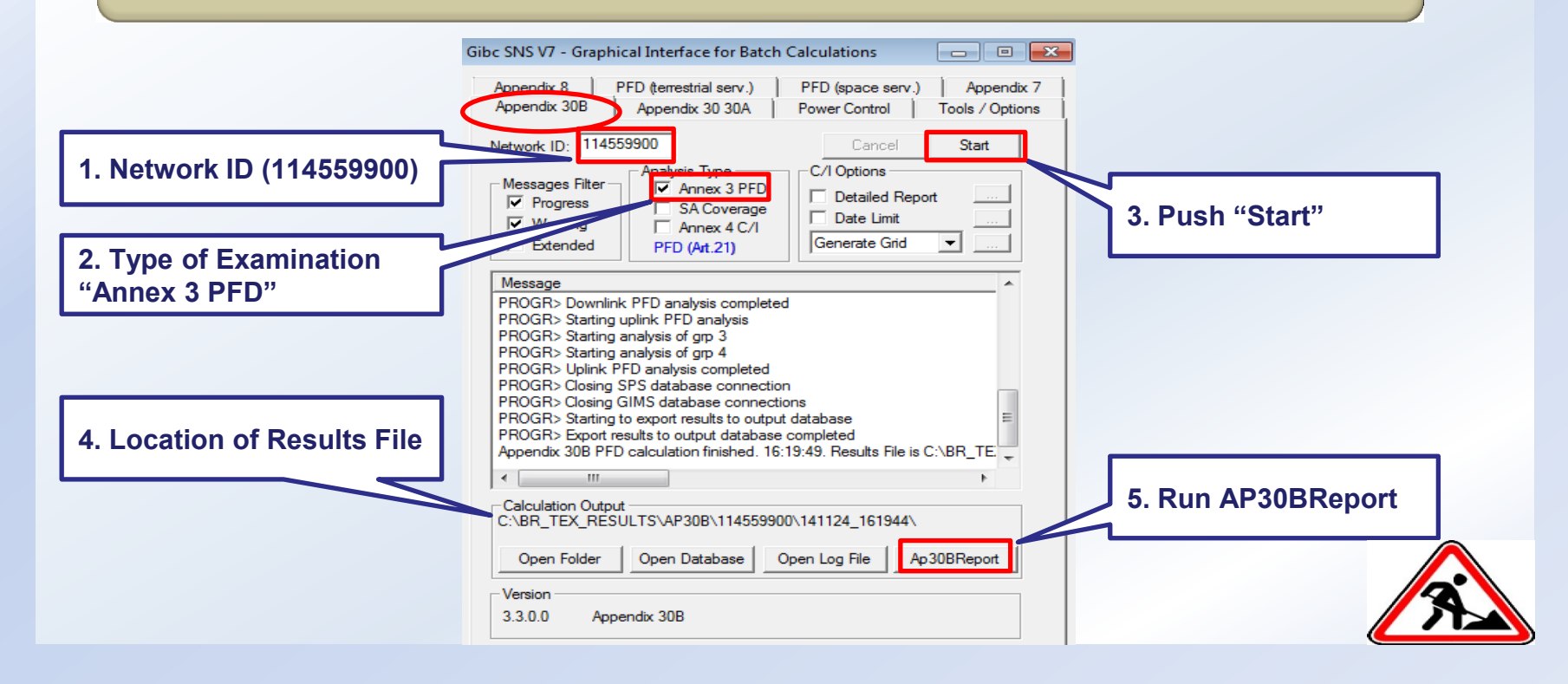

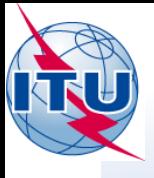

### • **Technical Examination and View Results (Step 3 (2/2))**

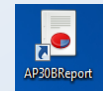

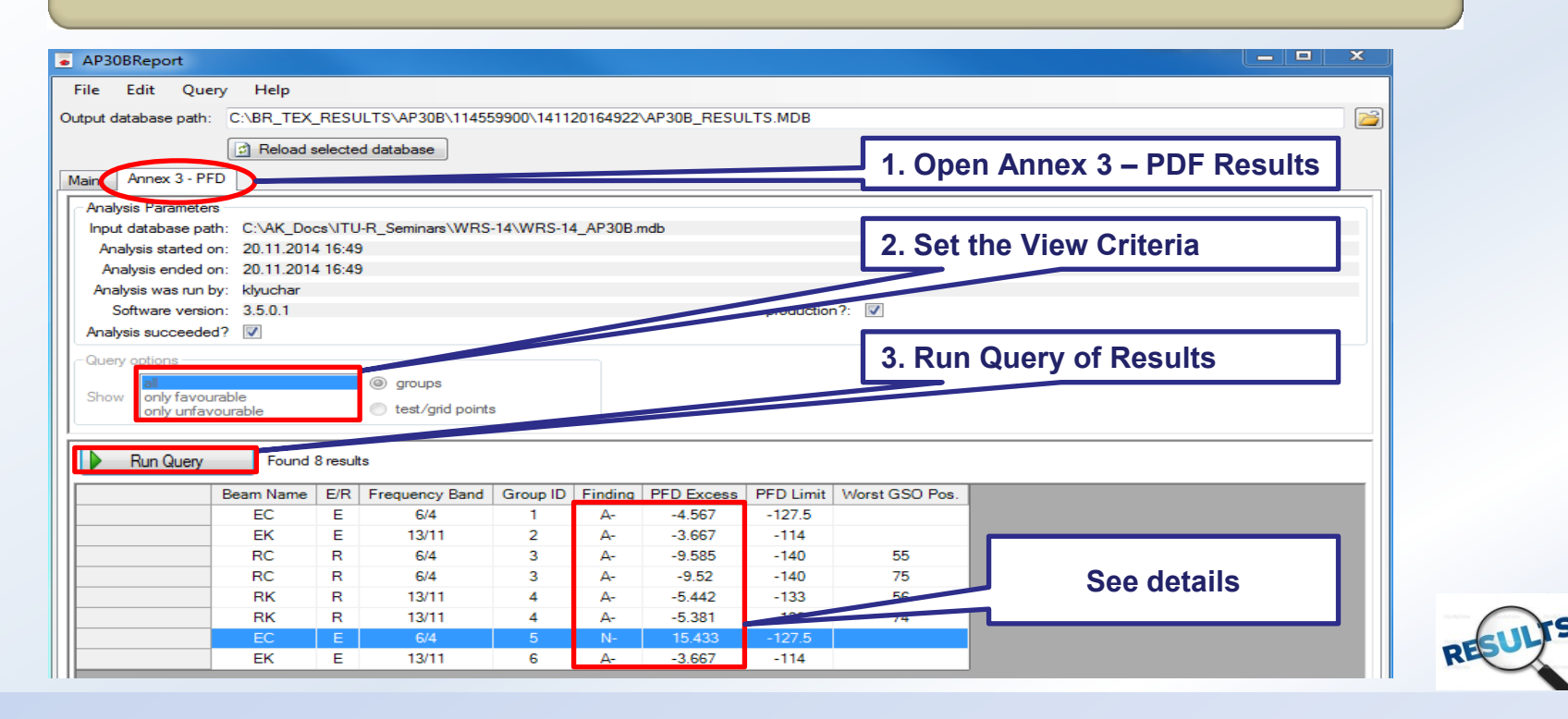

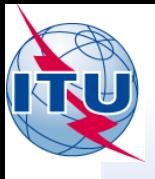

### • **Technical Examination and View Results (Step 4 (1/5))**

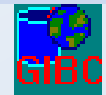

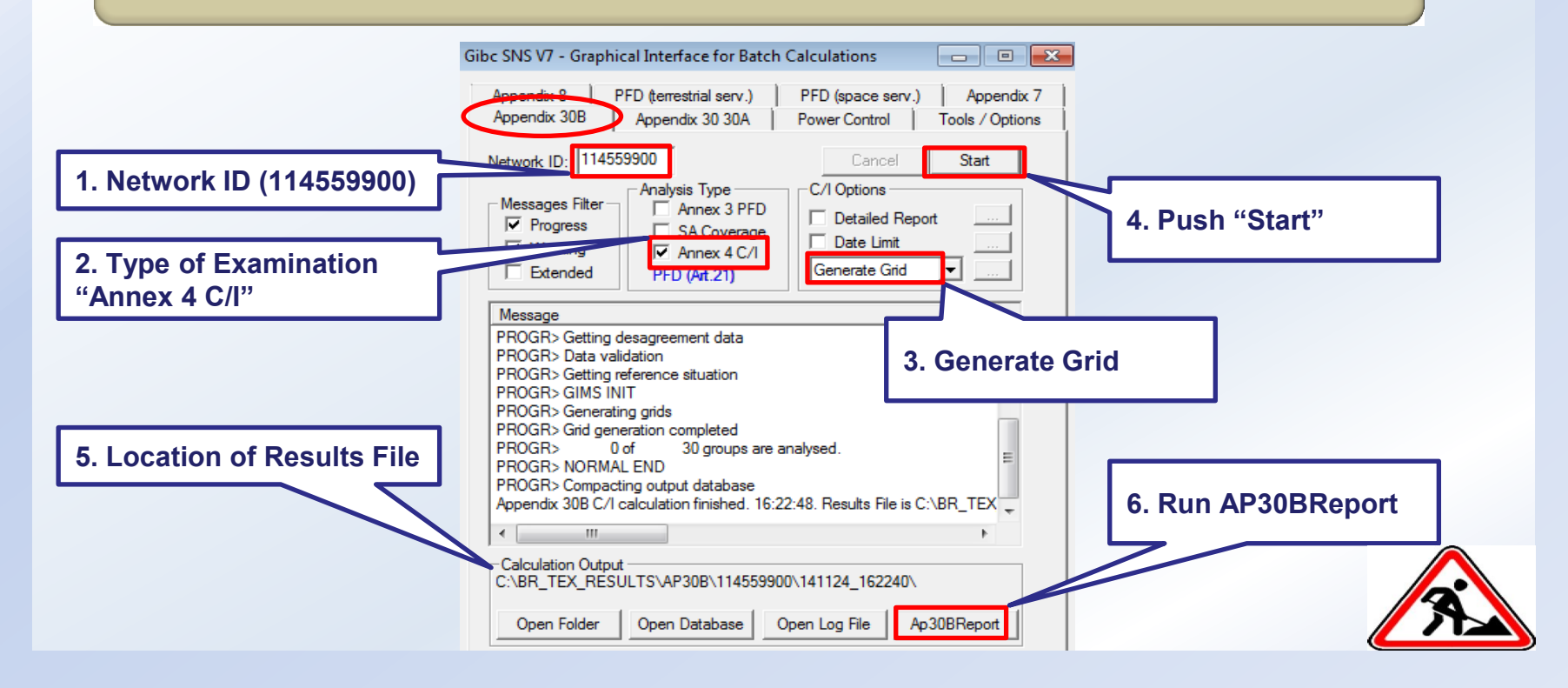

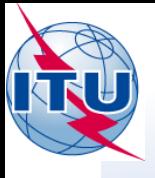

### • **Technical Examination and View Results (Step 4 (2/5))**

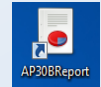

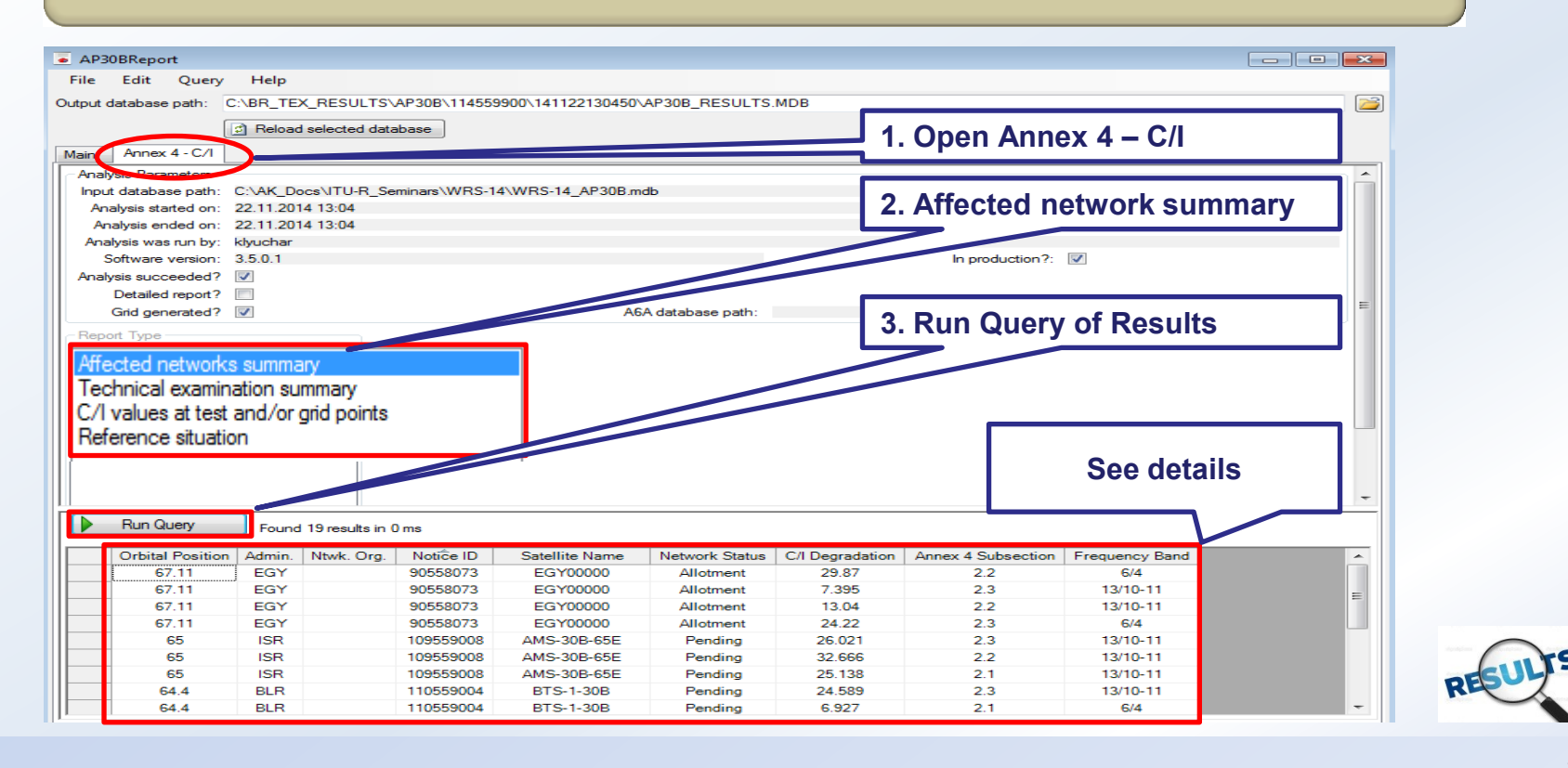

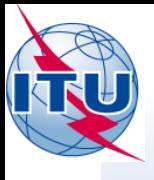

### • **Technical Examination and View Results (Step 4 (3/5))**

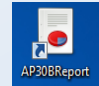

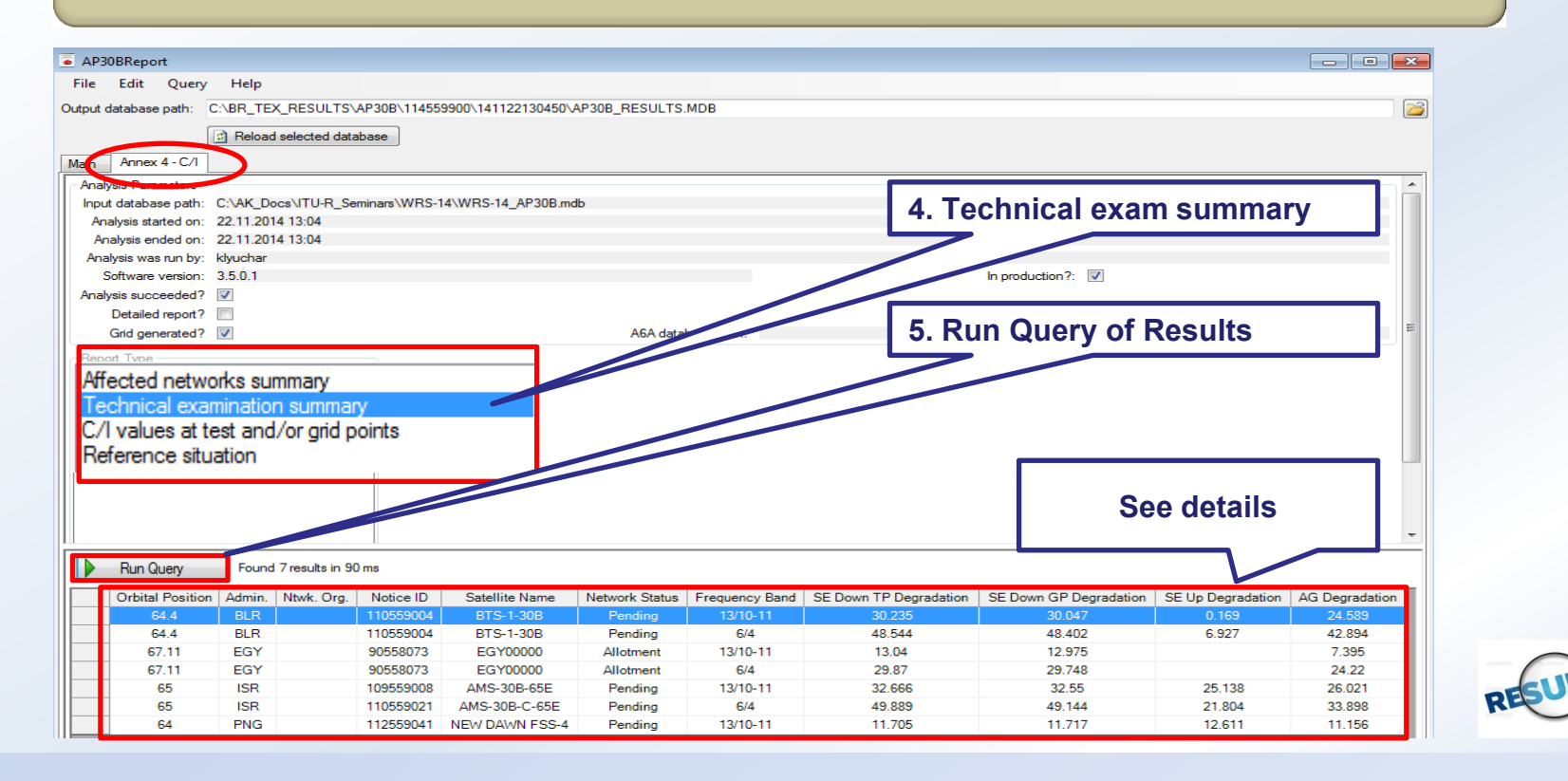

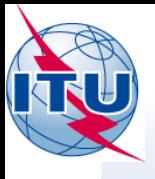

### • **Technical Examination and View Results (Step 4 (4/5))**

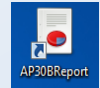

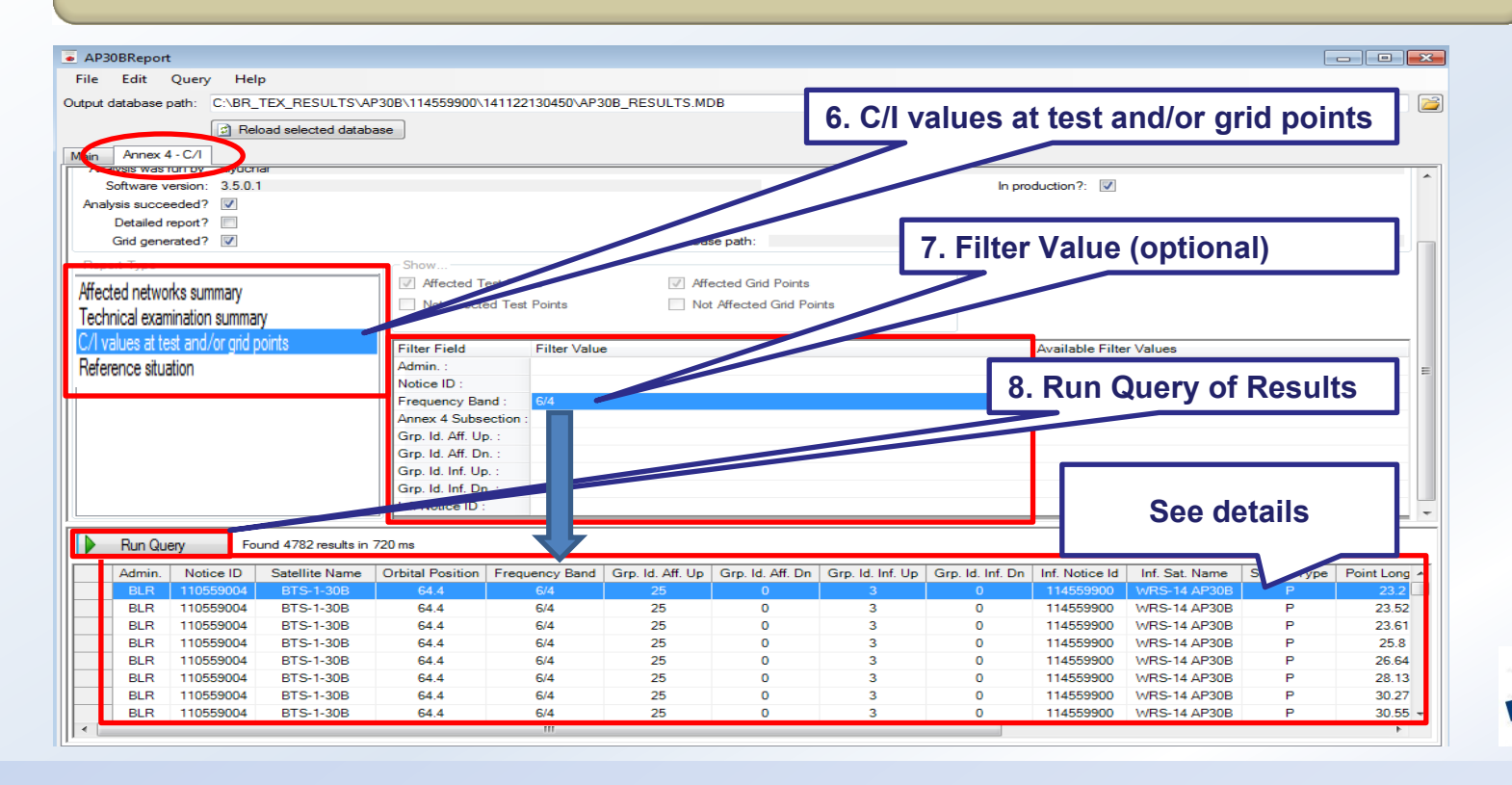

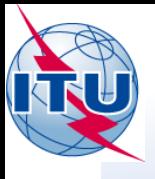

### • **Technical Examination and View Results (Step 4 (5/5))**

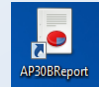

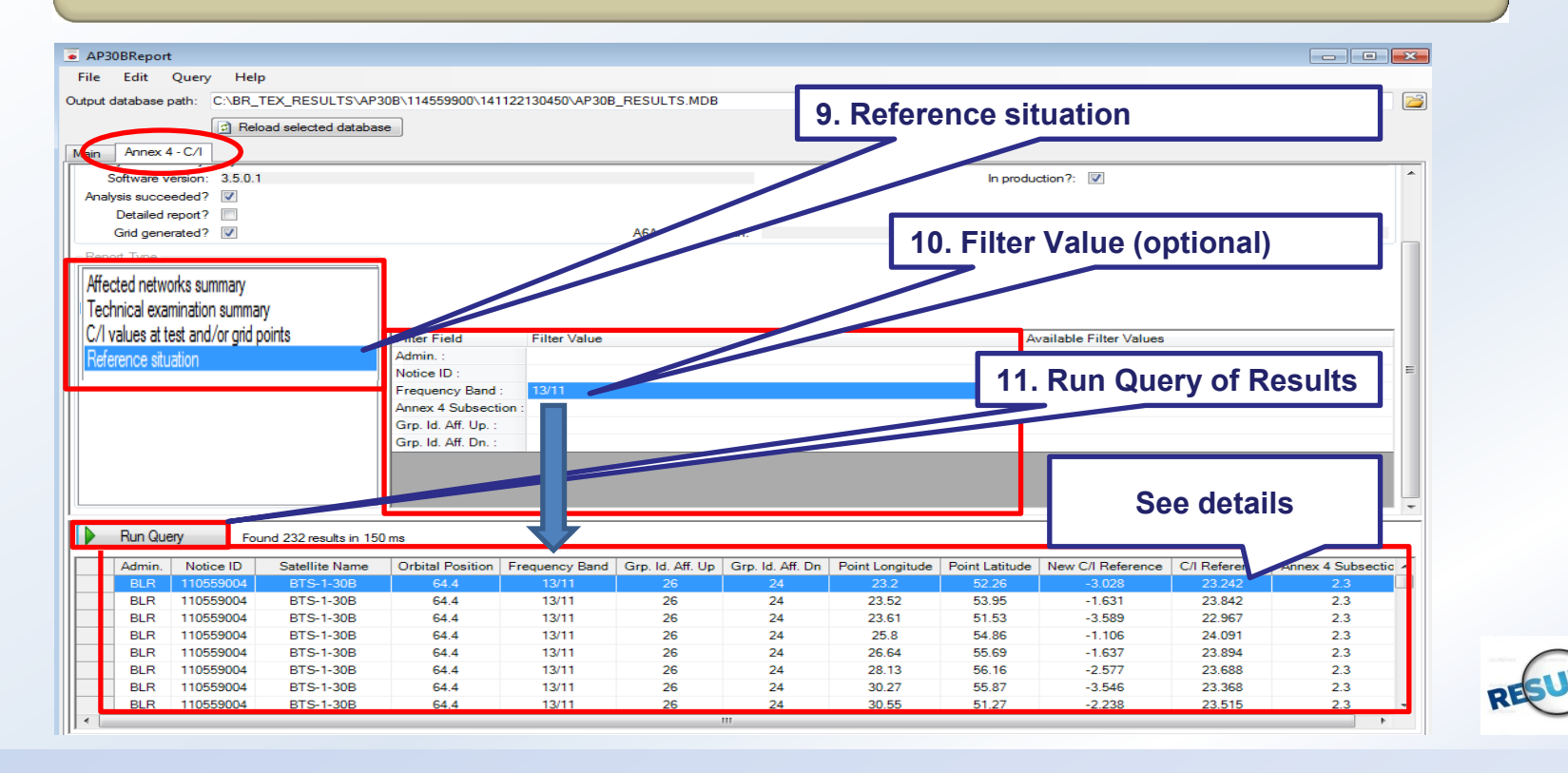

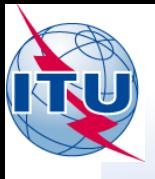

### • **Technical Examination and View Results (Step 5 (1/2))**

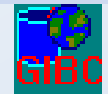

#### **Service area coverage examination**

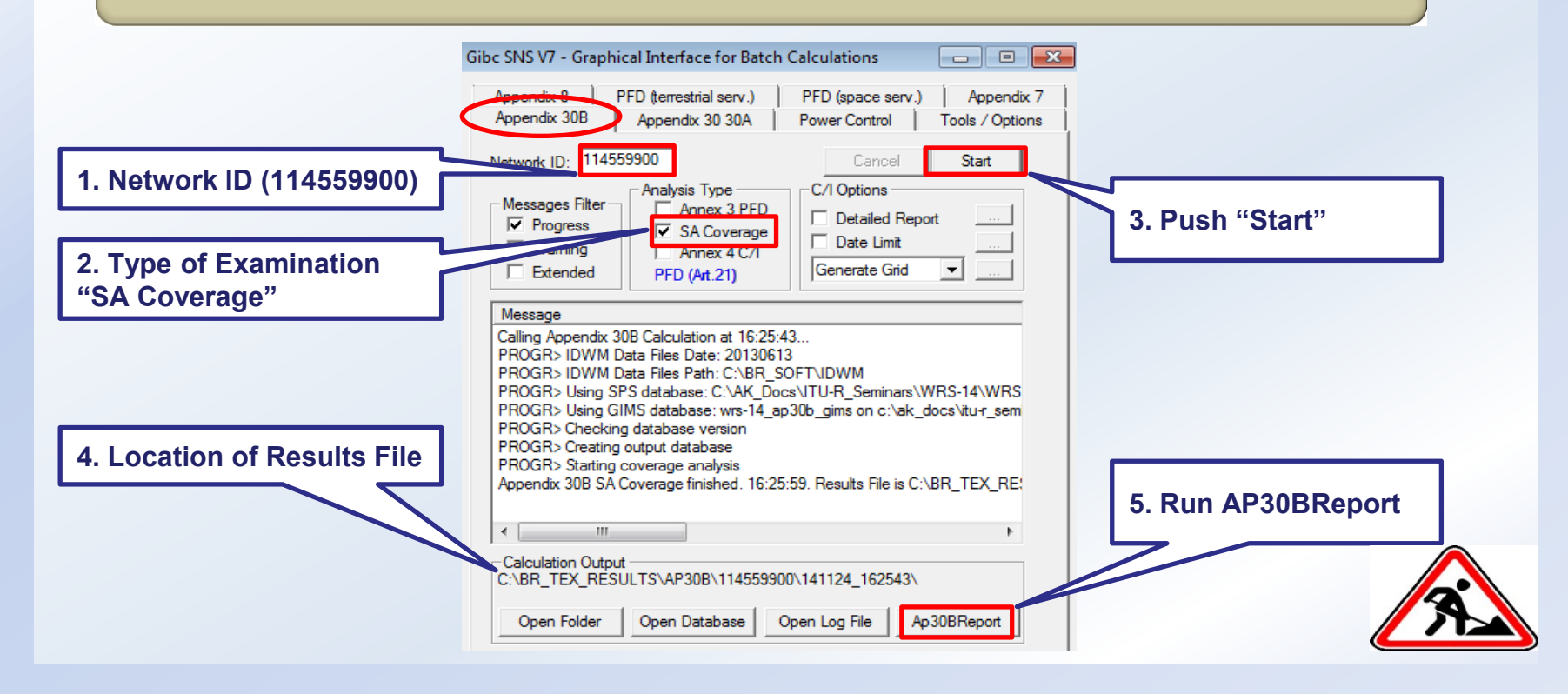

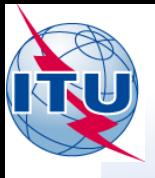

### • **Technical Examination and View Results (Step 5 (2/2))**

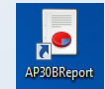

#### **Service area coverage examination**

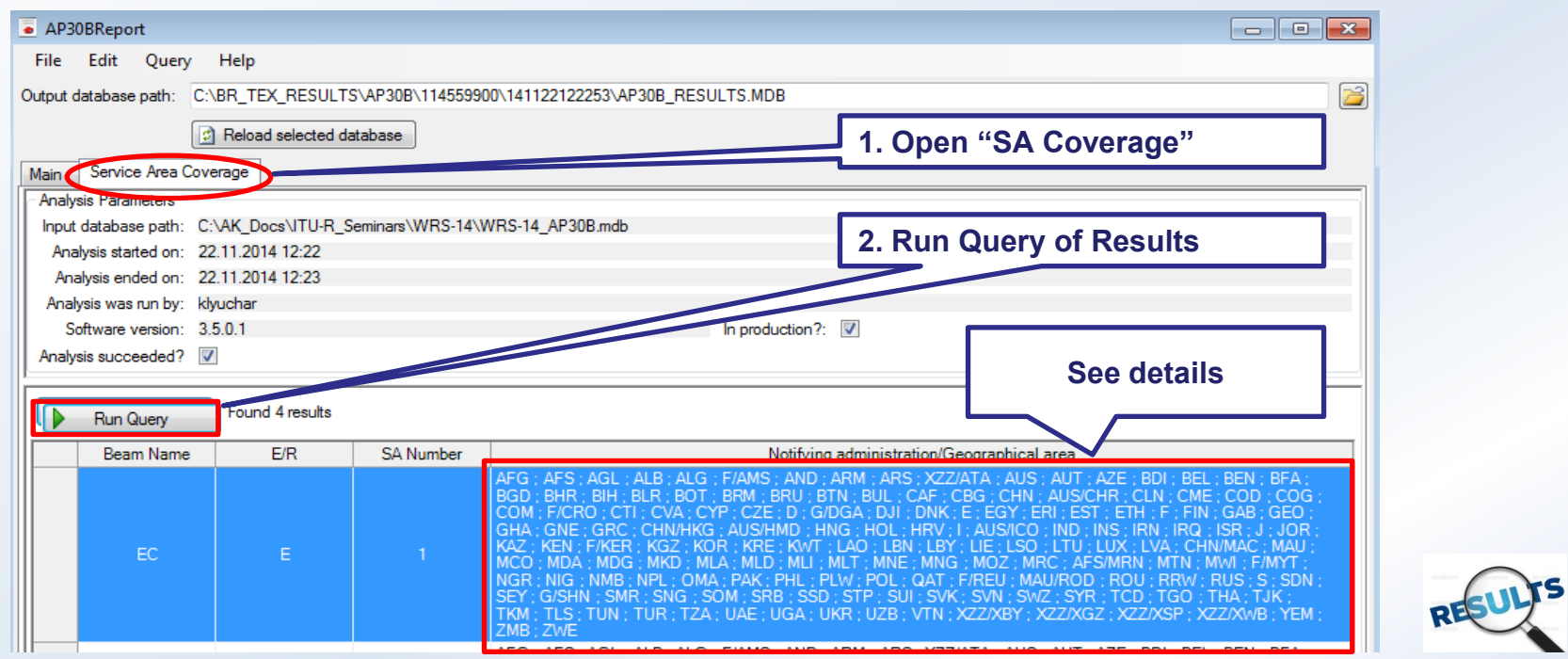

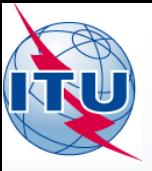

**Fixed Satellite Service PLAN (Appendix 30B)**

(Technical Examination Exercise)

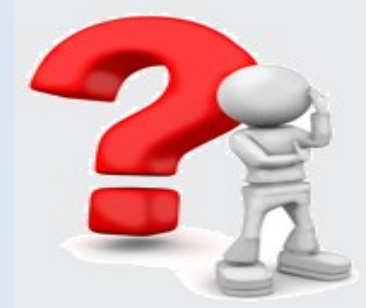

### Thank you… Any questions?

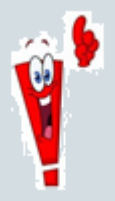

The Bureau has produced video presentations to assis **administrations in using the GIBC software package:**

**http://www.itu.int/en/ITU-R/space/plans/Pages/AP30B.aspx**

International Telecommunication Union

**THE HILLING RIGHTS** 

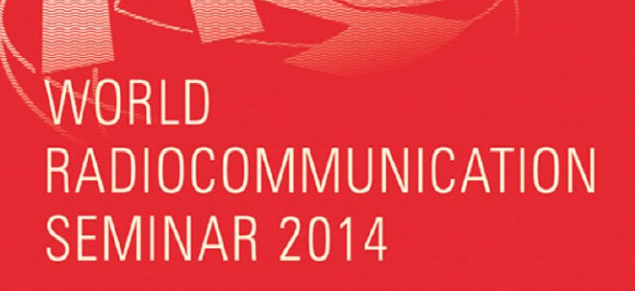

#### GENEVA, 8-12 DECEMBER 2014

www.itu.int/go/ITU-R/WRS-14

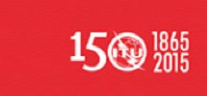